#### **UNIX File Management**

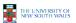

#### **UNIX File Management**

- · We will focus on two types of files
  - Ordinary files (stream of bytes)
  - Directories
- · And mostly ignore the others
  - Character devices
  - Block devices
  - Named pipes
  - Sockets
  - Symbolic links

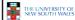

#### UNIX index node (inode)

- · Each file is represented by an Inode
- · Inode contains all of a file's metadata
  - Access rights, owner, accounting info
  - (partial) block index table of a file
- Each inode has a unique number (within a partition)
  - System oriented name
  - Try 'ls -i' on Unix (Linux)
- · Directories map file names to inode numbers
  - Map human-oriented to system-oriented names
  - Mapping can be many-to-one
    - · Hard links

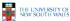

| mode            |  |  |  |  |  |  |
|-----------------|--|--|--|--|--|--|
| uid             |  |  |  |  |  |  |
| gid             |  |  |  |  |  |  |
| atime           |  |  |  |  |  |  |
| ctime           |  |  |  |  |  |  |
| mtime           |  |  |  |  |  |  |
| size            |  |  |  |  |  |  |
| block count     |  |  |  |  |  |  |
| reference coun  |  |  |  |  |  |  |
| direct blocks   |  |  |  |  |  |  |
| (10)            |  |  |  |  |  |  |
| single indirect |  |  |  |  |  |  |
| double indirect |  |  |  |  |  |  |
| triple indirect |  |  |  |  |  |  |
|                 |  |  |  |  |  |  |

#### **Inode Contents**

- Mode
  - Type
    - · Regular file or directory
  - Access mode
    - rwxrwxrwx
- Uid
  - User ID
- Gid
  - Group ID

THE UNIVERSITY OF NEW SOUTH WALES

|--|

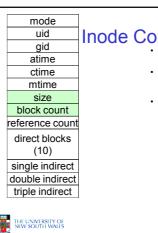

#### **Inode Contents**

- Size
- Size of the file in bytes
- Block count
  - Number of disk blocks used by the file.
- Note that number of blocks can be much less than expected given the file size
  - Files can be sparsely populated

    - opulated

      E.g. write(f, "hello"); Iseek(f, 1000000); write(f, "world");

      Only needs to store the start an end of file, not all the empty blocks in between.

       Size = 1000005

       Blocks = 2 + overheads

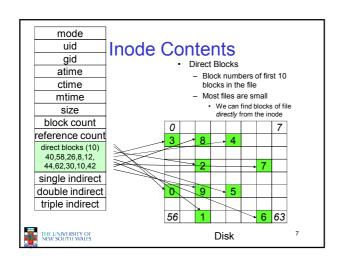

## Problem • How do we store files greater than 10 blocks in size? - Adding significantly more direct entries in the inode results in many unused entries most of the time.

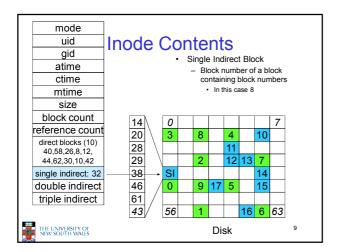

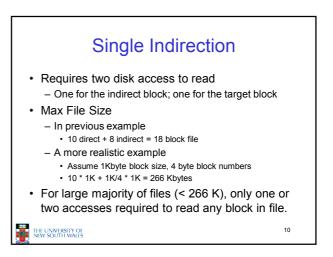

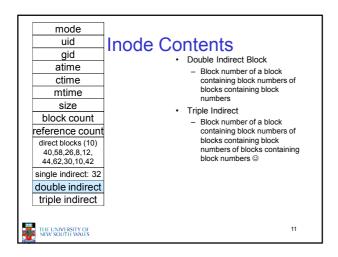

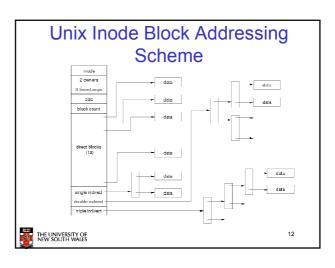

#### Max File Size

- · Assume 4 bytes block numbers and 1K blocks
- · The number of addressable blocks
  - Direct Blocks = 12
  - Single Indirect Blocks = 256
  - Double Indirect Blocks = 256 \* 256 = 65536
  - Triple Indirect Blocks = 256 \* 256 \* 256 = 16777216
- · Max File Size
  - 12 + 256 + 65536 + 16777216 = 16843020 = 16 GB

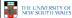

13

### Where is the data block number stored?

- Assume 4K blocks, 4 byte block numbers, 12 direct blocks
- A 1 byte file produced by lseek(fd, 1048576) /\* 1 megabyte \*/ write(fd, "x", 1)
- What if we add Iseek(fd, 2097152) /\* // megabyte \*/ write(fd, "x", 1)

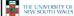

RSITY OF TH WALES

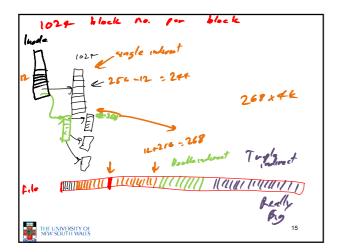

### Some Best and Worst Case Access Patterns

- · To read 1 byte
  - Best:
    - 1 access via direct block
  - Worst:
    - 4 accesses via the triple indirect block
- · To write 1 byte
  - Best:
    - 1 write via direct block (with no previous content)
  - Worst:
    - 4 reads (to get previous contents of block via triple indirect) + 1 write (to write modified block back)

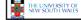

16

#### Worst Case Access Patterns with Unallocated Indirect Blocks

- · Worst to write 1 byte
  - 4 writes (3 indirect blocks; 1 data)
  - 1 read, 4 writes (read-write 1 indirect, write 2; write 1 data)
  - 2 reads, 3 writes (read 1 indirect, read-write 1 indirect, write 1; write 1 data)
  - 3 reads, 2 writes (read 2, read-write 1; write 1 data)
- · Worst to read 1 byte
  - If reading writes an zero-filled block on disk
    - Worst case is same as write 1 byte
  - If not, worst-case depends on how deep is the current indirect block tree.

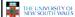

17

#### **Inode Summary**

- The inode contains the on disk data associated with a file
  - Contains mode, owner, and other bookkeeping
  - Efficient random and sequential access via indexed allocation
  - Small files (the majority of files) require only a single access
  - Larger files require progressively more disk accesses for random access
    - Sequential access is still efficient
  - Can support really large files via increasing levels of indirection

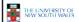

#### Where/How are Inodes Stored

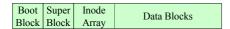

- System V Disk Layout (s5fs)
  - Boot Block
    - · contain code to bootstrap the OS
  - Super Block
    - · Contains attributes of the file system itself
      - e.g. size, number of inodes, start block of inode array, start of data block area, free inode list, free data block list
- Inode Array
  - Data blocks

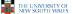

#### Some problems with s5fs

- · Inodes at start of disk; data blocks end
  - Long seek times
    - · Must read inode before reading data blocks
- · Only one superblock
  - Corrupt the superblock and entire file system is lost
- Block allocation suboptimal
  - Consecutive free block list created at FS format time
    - Allocation and de-allocation eventually randomises the list resulting the random allocation
- Inodes allocated randomly
  - Directory listing resulted in random inode access

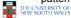

#### Berkeley Fast Filesystem (FFS)

- Historically followed s5fs
  - Addressed many limitations with s5fs
  - Linux mostly similar, so we will focus on Linux

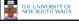

21

#### The Linux Ext2 File System

- Second Extended Filesystem
  - Evolved from Minix filesystem (via "Extended Filesystem")
- - Block size (1024, 2048, and 4096) configured at FS creation
  - Pre-allocated inodes (max number also configured at FS creation)
  - Block groups to increase locality of reference (from BSD
- Symbolic links < 60 characters stored within inode</li>
- Main Problem: unclean unmount →e2fsck
  - Ext3fs keeps a journal of (meta-data) updates
  - Journal is a file where updated are logged
  - Compatible with ext2fs

THE UNIVERSITY OF NEW SOUTH WALES

22

#### Layout of an Ext2 Partition

| Boot  | Block Group |      | Block Group |
|-------|-------------|------|-------------|
| Block | 0           | •••• | n           |

- · Disk divided into one or more partitions
- · Partition:
  - Reserved boot block,
  - Collection of equally sized block groups
  - All block groups have the same structure

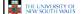

#### Layout of a Block Group

| Super<br>Block | Group<br>Descrip-<br>tors | Data<br>Block<br>Bitmap | Inode<br>Bitmap | Inode<br>Table | Data blocks |
|----------------|---------------------------|-------------------------|-----------------|----------------|-------------|
|----------------|---------------------------|-------------------------|-----------------|----------------|-------------|

1 blk n blks 1 blk 1 blk m blks

- Replicated super block
  - For e2fsck
- Group descriptors
- Bitmaps identify used inodes/blocks
- All block have the same number of data blocks
- Advantages of this structure:
  - Replication simplifies recovery
  - Replication simplifies recovery
     Proximity of inode tables and data blocks (reduces seek time)

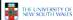

k blks

#### Superblocks

- Size of the file system, block size and similar parameters
- · Overall free inode and block counters
- Data indicating whether file system check is needed:
  - Uncleanly unmounted
  - Inconsistency
  - Certain number of mounts since last check
  - Certain time expired since last check
- Replicated to provide redundancy to add recoverability

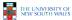

25

#### **Group Descriptors**

- · Location of the bitmaps
- Counter for free blocks and inodes in this group
- · Number of directories in the group

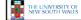

26

#### Performance considerations

- · EXT2 optimisations
  - Read-ahead for directories
    - · For directory searching
  - Block groups cluster related inodes and data blocks
  - Pre-allocation of blocks on write (up to 8 blocks)
    - 8 bits in bit tables
    - Better contiguity when there are concurrent writes
- · FFS optimisations
  - Files within a directory in the same group

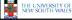

27

#### Thus far...

- · Inodes representing files laid out on disk.
- · Inodes are referred to by number!!!
  - How do users name files? By number?
  - Try Is –i to see how useful inode numbers are....

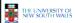

28

#### **Ext2fs Directories**

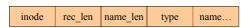

- · Directories are files of a special type
  - Consider it a file of special format, managed by the kernel, that uses most of the same machinery to implement it
     Inodes, etc...
- · Directories translate names to inode numbers
- · Directory entries are of variable length
- Entries can be deleted in place
  - inode = 0
  - Add to length of previous entry
  - use null terminated strings for names

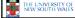

29

#### **Ext2fs Directories**

- "f1" = inode 7
- "file2" = inode 43
- "f3" = inode 85

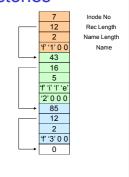

THE UNIVERSITY OF NEW SOUTH WALES

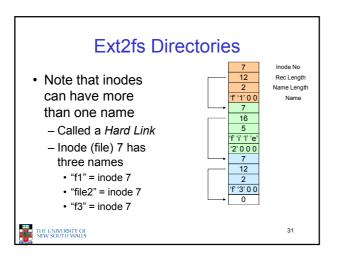

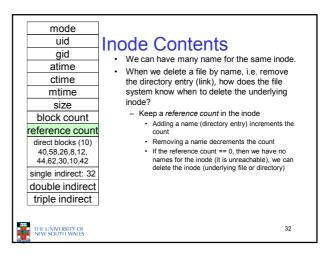

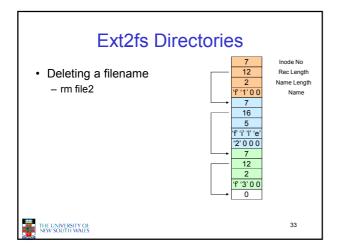

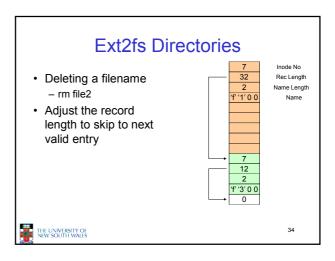

## Kernel File-related Data Structures and Interfaces

- We have reviewed how files and directories are stored on disk
- We know the UNIX file system-call interface

$$\begin{split} &\text{fd = open("file",...)},\\ &\text{close(fd)},\\ &\text{read(fd,...)}, \text{write(fd,...)}, \text{lseek(fd,...)},..... \end{split}$$

· What is in between?

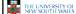

35

## What do we need to keep track of?

- · File descriptors
  - Each open file has a file descriptor
  - Read/Write/Iseek/.... use them to specify which file to operate on.
- · File pointer
  - Determines where in the file the next read or write is performed
- Mode
  - Was the file opened read-only, etc....

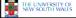

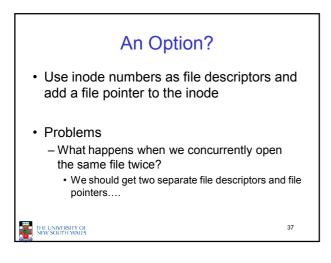

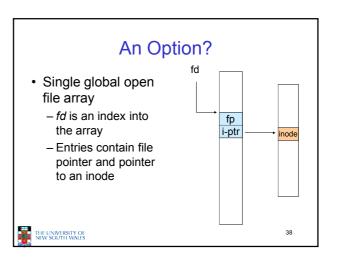

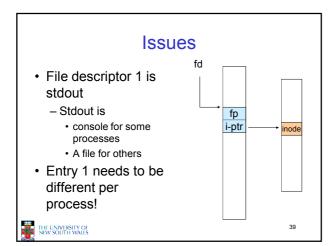

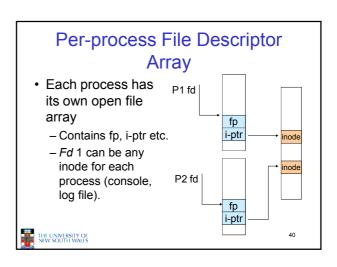

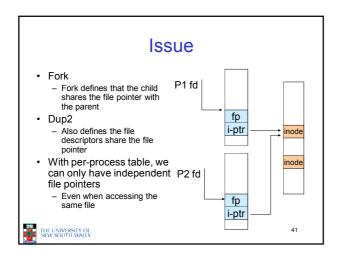

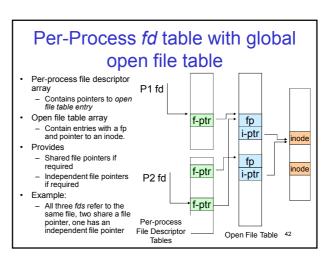

#### Per-Process fd table with global open file table Used by Linux and P1 fd most other Unix operating systems f-ptr fp i-ptr fp f-ptr i-ptr P2 fd f-ptr Per-process File Descriptor Tables Open File Table 43

## Older Systems only had a single file system

- They had file system specific open, close, read, write, ... calls.
- The open file table pointed to an in-memory representation of the inode
  - inode format was specific to the file system used (s5fs, Berkley FFS, etc)
- However, modern systems need to support many file system types
  - ISO9660 (CDROM), MSDOS (floppy), ext2fs, tmpfs

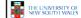

44

## Supporting Multiple File Systems

- Alternatives
  - Change the file system code to understand different file system types
    - · Prone to code bloat, complex, non-solution
  - Provide a framework that separates file system independent and file system dependent code.
    - Allows different file systems to be "plugged in"
    - File descriptor, open file table and other parts of the kernel can be independent of underlying file system

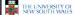

45

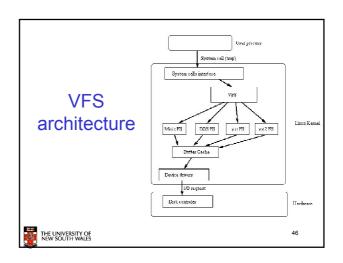

#### Virtual File System (VFS)

- Provides single system call interface for many file systems
  - E.g., UFS, Ext2, XFS, DOS, ISO9660,...
- Transparent handling of network file systems
  - E.g., NFS, AFS, CODA
- File-based interface to arbitrary device drivers (/dev)
- File-based interface to kernel data structures (/proc)
- · Provides an indirection layer for system calls
  - File operation table set up at file open time
  - Points to actual handling code for particular type
  - Further file operations redirected to those functions

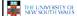

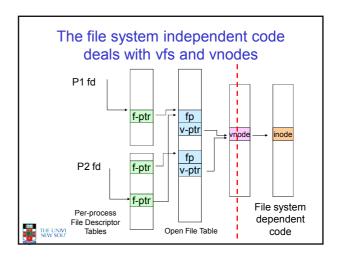

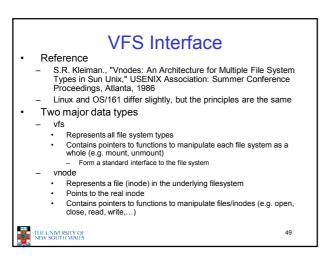

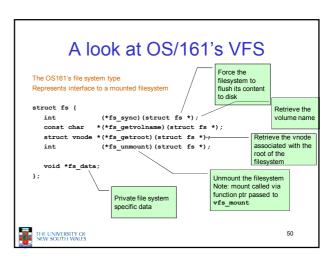

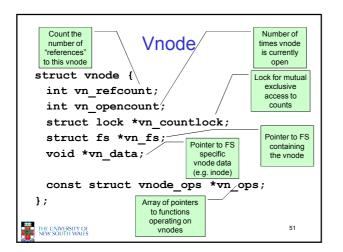

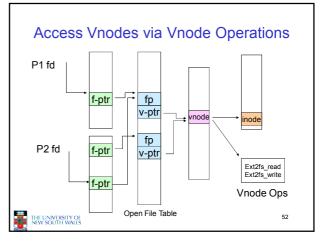

```
Vnode Ops

• Note that most operation are on vnodes. How do we operate on file names?

- Higher level API on names that uses the internal VOP_* functions

int vfs_open(char *path, int openflags, struct vnode **ret);
void vfs_close(struct vnode *vn);
int vfs_eymlink(const char *contents, char *path);
int vfs_symlink(const char *contents, char *path);
int vfs_link(char *path);
int vfs_renove(char *path);
int vfs_renove(char *path);
int vfs_rename(char *oldpath, char *newpath);
int vfs_rename(char *oldpath, char *newpath);
int vfs_chdir(char *path);
int vfs_chdir(char *path);
int vfs_getewd(struct uio *buf);
```

```
Example: OS/161 emufs vnode
                                           ops
                                                       emufs_file_gettype,
emufs_tryseek,
emufs_fsync,
UNIMP, /* mmap */
 * Function table for emufs files.
static const struct vnode_ops
  emufs_fileops = {
   VOP_MAGIC, /* mark this a
   valid vnode ops table */
                                                       UNIMP, /* mmage
emufs_truncate,
                                                       NOTDIR, /* namefile */
                                                       NOTDIR,
                                                                   /* creat */
    emufs_open,
emufs_close
                                                                   /* symlink */
/* mkdir */
    emufs reclaim,
                                                       NOTDIR.
                                                                    /* link */
                                                                   /* remove *
/* rmdir */
     mufs_read,
                                                       NOTDIR,
   NOTDIR, /* readlink */
NOTDIR, /* getdirentry */
    emufs write,
                                                       NOTDIR, /* lookup */
     emufs_ioctl,
emufs_stat,
                                                                    /* lookparent */
```

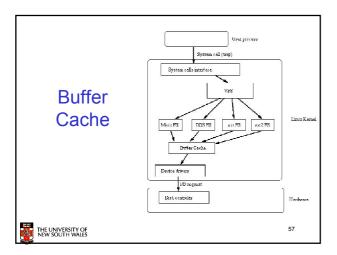

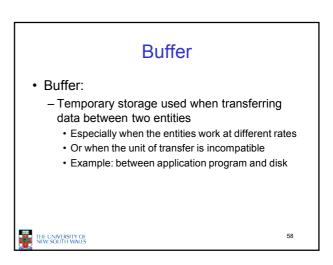

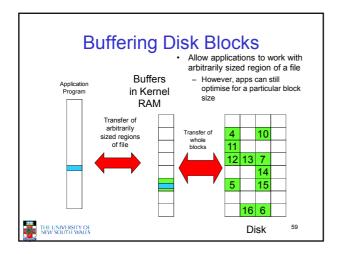

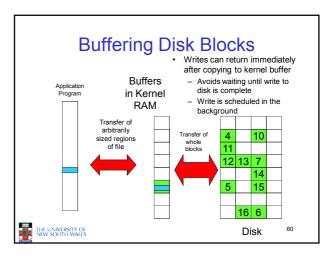

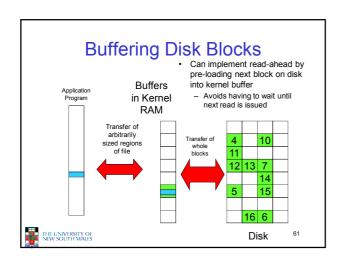

## • Cache: - Fast storage used to temporarily hold data to speed up repeated access to the data • Example: Main memory can cache disk blocks

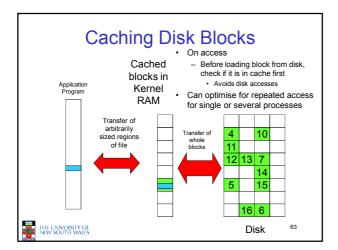

# Buffering and caching are related Data is read into buffer; extra cache copy would be wasteful After use, block should be put in a cache Future access may hit cached copy Cache utilises unused kernel memory space; may have to shrink

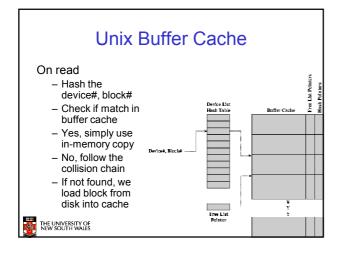

# Replacement • What happens when the buffer cache is full and we need to read another block into memory? • We must choose an existing entry to replace • Similar to page replacement policy (later in course) • Can use FIFO, Clock, LRU, etc. • Except disk accesses are much less frequent and take longer than memory references, so LRU is possible • However, is strict LRU what we want? • What is different between paged data in RAM and file data in RAM?

#### File System Consistency

- Paged data is not expected to survive crashes or power failures
- · File data is expected to survive
- Strict LRU could keep critical data in memory forever if it is frequently used.

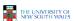

67

#### File System Consistency

- Generally, cached disk blocks are prioritised in terms of how critical they are to file system consistency
  - Directory blocks, inode blocks if lost can corrupt the entire filesystem
    - · E.g. imagine losing the root directory
    - These blocks are usually scheduled for immediate write to disk
  - Data blocks if lost corrupt only the file that they are associated with
    - These block are only scheduled for write back to disk periodically
    - In UNIX, flushd (flush daemon) flushes all modified blocks to disk every 30 seconds

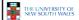

68

#### File System Consistency

- · Alternatively, use a write-through cache
  - All modified blocks are written immediately to disk
  - Generates much more disk traffic
    - · Temporary files written back
    - Multiple updates not combined
  - Used by DOS
    - Gave okay consistency when
      - Floppies were removed from drives
      - Users were constantly resetting (or crashing) their machines
  - Still used, e.g. USB storage devices

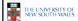